# *\$XWR (QFRGHXU YDULDWLRQQHO S* G 34 « OHF WURFDUGLRJUDPPH

## \$SULO

SQWRQLQ /HIHYUH DQWRQLQOHIHYUH #LFORXG FRP

## *\$XWR (QFRGHXU)*

/HV DXWR HQFRGHXUV \$( VRQW GHV U«VHDX[ GH QHXURQHV OH EXW HVW GH UHFRQVWUXLUH OHV GRQQ«HV GßHQWU«HV D GHUQL<sup>a</sup>UHV, OV VRQW FRPSRV«V GH GHX[ SDUWLHV XQ HQFR( GRQQ «HV GDQV XQ HVSDFH ODWHQW HW OH G «FRGHXU UHFRC 'DQV OH FDV R» FHW HVSDFH ODWHQW HVW GH GLPHQVLRQ L âVRXV FRPSO<sup>a</sup>WHã XQGHUFRPSOHWH `DQG OD GLPHQVLRQ G GRQQ«HV HOOH HVW DSSHO«H âVXU FRPSO<sup>a</sup>WHã RYHUFRPSO TXßDX[ DUFKLWHFWXUHV VRXV FRPSO<sup>a</sup>WHV FßHVW ¢ GLUH TXL SOXV SHWLWH GLPHOVLRO

)LJXUHb SUFKLWHFWXUH FODVVLTXH GBDXWR HQFRGHXU X

*\$XWR HQFRGHXU YDULDWLRQQHO* /HV DXWR HQFRGHXUV YDULDWLRQQHOV 9\$( VRQW GHV PRG<sup>a</sup> HQFRGHXUV FODVVLTXHV S( HQ WHUPH GBDUFKLWHFWXUH PD

 $\mathbb{E}^{J}$   $\mathbb{V}$  =  $\mathbb{V}$  U  $\mathbb{V}$ 

Ž **E** J ~ Vi U 1  $\leq y_{\infty}M P \leq y_{\infty}$  U  $\sim y_{\infty}M P H U \leq y_{\infty} >$  $\mathsf{K}$ 

6L OBHQWU «H HVW FDW «JRULHOOH DORUV RQ XWLOLVH OD FUF

$$
s_{UPUBM} \underset{J}{\bullet} 1 \underset{J}{\bullet} 1 \times Vi
$$

) RQFWLRQ GH SHUWH GHV \$XWR (QFRGHXUV / SREMHFWLI GH OSHQWUD°QHPHQW GHV \$ ( HVW GH PLQLPLVHU \$LQVL RQ SHXW HISULPHU OD SHUWH JOREDOH GX U«VHDX FI DLQVL

 $CE^{\sim}V$   $QF_{FDPOTUSV}QF_{J}\tilde{\beta}_{C}E$   $p_{...}$ 

) RQFWLRQ GH SHUWH GHV \$XWR (QFRGHXUV YDULDW & RPPH WRXW U « VHDX GH QHXURQHV FODVVLTXH RQ YD FKHUF HVW FRPSRV«H GBXQ WHUPH GH UHFRQVWUXFWLRQ HW GBXQ W

3RXU PLHX[ FRPSUHQGUH OßXWLOLW« GH FKDFXQ GHVŠWHUPHV FRPPH XQ FHUFOH GDQV XQ HVSDFHS HWR XOHOHU BEHROQUINH WGX FHUF

&H SURFHVVXV SHUPHW DX 9\$ (GBDYRLU XQ HVSDFH ODWHQW S

& R Q F H U Q D Q W O B H Q F R G H X U D S U <sup>a</sup> V¢ DOMS HLQUF B B VH X & O OHB D B FW RHHX Q F YD J«Q«UHU XQ YHFWHXU ODWHQW K DORSUMMTSXHRSOBHNIQUFBOHXI YDULDEOH DO «DWRLUH VXLYDQWI XXQHHWOGRHI YYDDXUVLYDOQQHFXQHQWHIGHSDPU «FKDQWLO0R5QHQWDĞJHOGHH9\$(J«Q<sup>a</sup>UH O &H YORHYOCHHOXHU YOHDFWWHHOLXWU ODWH DX G«FRGHXU SRXU J«Q«UHU XQH QRXYHOOH GRQQ«H TXL FRU

> 9LV X D Q K V D I W U R G G H E X O O H V G D Q V O ß H V S D ) L J X U H b

\$LQVL FKDTXH EXOOH UHSU«VHQWH XQH U«JLRQ HVWLP«H ¢ GH UHFRQVWUXFWLRQ TXL WHQG ¢ «ORLJQHU FKDTXH YDOHXL PHQWV (Q HXHW VBLO \ D XQ FKHYDXFKHPHQW HQWUH GHX[ FU«H XQH DPELJX±W« SRXU OD UHFRQVWUXFWLRQ FDU OHV S FRUUHVSRQGDQFH DYHF OHV GHXI HQWU«HV RULJLQDOHV 'H F SRLQWV / BHISUHVVLRQ GX WHUPH GH UHFRQVWUXFWLRQ D «V HQWU«HV & HSHQGDQW VL OD IRQFWLRQ GH SHUWH QH VH U« FRQWLQXHUDLHQW GH V߫ORLJQHU HW OH V\VW<sup>a</sup>PH SRXUUDLV U«JXODULVDWLRQ

& H WHUPH GH U « JXODUL VD WLR-Q FXRQUOLEIN FONR QKSL E OOHDJGGLLYYHHLUU HGG OD GLVWDQFH HQWUH OD GLVWULEXWLRQ ODWHQ SWHM GBAL SU YDULD@FHHW OD GLVWULEXWLRQ QRUPDOH VWDQGDUGŠ/H EXW UHVWH SURFKH GH OD GLVWULEXWLRQ QRUPDOH HW DLQVL GH 2Q SHXW «FULUH FH WHUPH GH U«JXODULVDWLRQ FRPPH FHFL

OE Š €  $P_{...}$  - 1 j Š<sub>‰</sub> U M R HŠ<sub>‰</sub> >U ^ Š<sub>‰</sub>

3 UHQQRQV OHV SUHPLHUV WHUPHV GHOD, WERP2POHQRXWLHUDHLSOUV 4L

 $\rightarrow$  j š<sub>ko</sub> UMR; Hš<sub>ko</sub> >U

'RQW OD FRXUEH UHSU«VHQWDWLYH HVW OD VXLYDQWH

#### ) L J X U H b } R Q F W L R Q

2Q UHPDUT XHHV WX PHLQLP D Q HY D X D&Q3GH V W ¢ G L UH T X D Q G F K D T X H Y FKDTXH SRLQW D XRXH XQUUDNQYERHGGHHUQLHU WHIUSLHPGLHQUOPDLWHRPP OD GLVWDQFH HQWU& HOWM VHPYSOFHXYHJVGRHOVFWDPRKHIFISYOR VLRQ GX VIV OH WHUPH GH UHFRQVWUXFWLRQ

## )LJXUHb åEXOOH GH EXOOHVã GX 9\$(

2Q SDUOH DLQVL GH OßLQWHUSU«WDWLRQ ÂEXOOH GH EXOOH' FKHYDXFKHPHQW GHSYL HYDOHHXU NOR Y WOLD @ HVV HW OH WHUPH GH U ,- SHUPHW GH PDLQWHQLU OD YDULHDNQ GHI GROFWK DFI MHO SROGLWJQ GH UHFRQVWUXFWLRQ SRXU «YLWHAW XXQQHKHISSHOURDODINDOP<sup>a</sup> WHUHVFTDX WHUPHV GDQV OD IRQFWLRQ GH SHUWH

5HSDUDP «WULVDWLRQ GH 0¼ «FKDQWLOORQQDJH /B«FKDQWLOORQQDJH SRVH XQ SUREO<sup>a</sup>PH SRXU OD U«WURSUR «FKDQWSLQ2QRXQMMLUOLVHUD DLQVL

#### $\check{\mathbf{s}} \wedge \check{\mathbf{s}}$   $\vdots$

 $$YHF$ 

à u  $p_{\ldots}$ 

R > P H V W O BL G H Q W L WF R KOCHNOMOHACOWD } H V W O H S U R G X L W V F D O D L U H IDLW UHOGXH SRVVLEOH

, PSO « PHQ WD WLRQ G 34 XQ 9\$ ( SR XU OD J « Q « U I JUDPPHV

*«OHFWURFDUGLRJUDPPH* 

<span id="page-5-0"></span>/B(&\* HVW XQ WUDF« REWHQX SDU OBHQUHJLVWUHPHQW HW O FRXUHQW OH FRHXU DX FRXUV GH FKDTXH FRQWUDFWLRQ FDU ) L J X U H b

)LJXUHb åEXOOH GH EXOOHVã GX 9\$(

, O H V W FRPS R3V H7WDSHL VQ VRLQ TG XHHV G4XS 6FRPS OH [H

/H PRG<sup>a</sup>OH

<span id="page-5-1"></span>& HW DUWLFOH SURSRVH XQH DUFKLWHFWXUH GBXQ 9\$ ( LQVSLU ) HDWXUH ([WUDFWLRQ 8VLQJ D 9DULDWLRQDO \$XWRHQFRGHU / BDUFKLWHFWXUH GH OBH) Q BRGHEU HVW G « YQLH GDQV OD

)LJXUHb \$UFKLWHFWXUH GH OßHQFRGHXU

 $5H/8$ 

SRXU REWHQLU XQ YHFWHXU GH WDLOOH / D SDUWLH 'HQV

/HV GHX[ YHFWHXUV U«VXOWDQWV GH WDLOOH VRQW HQVXI PHQW XQH FRXFKH GHQVH VLPSOH SHUPHW GH UHYHQLU ¢ XQ

&RPPH OBHQFRGHXU OH G«FRGHXU HVW FRPSRV« GBXQH SDU\ YHFWHXU GBHQWU«H HVW GRQF OH YHFWHXU ODWHQW FU« SI SDU XQH FRQYROXWLRQ DYHF QRUPDOLVDWLRQ SDU ORWV ED SOLQJ HVW HXHFWX« SRXU UHYHQLU ¢ XQH WDLOOH GH VX

)LJXUHb \$UFKLWHFWXUH GX G«FRGHXU

<span id="page-6-0"></span>/ B D U F K L W H F W X U H G X G « F R G H X W H H J Y W H [S O L F L W « H G D Q V O D

& HV GHXI YHFWHXUV GH WDLOOH VRQW HQVXLWH FRQFDW « GHQVHV VLPSOHV VRQW HQVXLWH DSSOLTX «HV HQ SDUDOO<sup>3</sup>OH FHV GHX [YHFWHXUV FRUUHVSRQGHHWQW: FDDXUJWTXKWLRSAQHFRXWVSPHRUPHHQTQ YQDOHPHQW GB«FKDQWLOORQQHU OH GHUQLHU YHFWHXU GH C

/BHQFRGHXU HVW FRPSRV« GBXQH SDUWLH FRQYROXWLRQQHO QHOOH FRQVLVWH HQ XQH VXFFHVVLRQ GH FRQYROXWLRQV FI QRUPDOLIDWLRQ HW GBXQH IRQFWLRQ GBDFWLYDWLRQ 5H/8 S XQH FRQYROXWLRQ VLPSOH VXLYLH GBXQ )ODTHQ SRXU REWH OD SDUWLH 'HQVH HOOH HVW FRPSRV «H GBXQH FRXFKH GHQV FRXFKH GHQVH VLPSOH SRXU REWHQLU XQ YHFWHXU GH WDLO

## .PSO «PHQWDWLRQ DYHF 3\7RUFK /BDUFKLWHFWXUH SU«F«GHPPHQW G«FULWH HVW LPSO«PHQW« VLJQDXI GH WHDMLODOLH VSDFH ODWHQW HVW FKR&LLVLGHFVRVPRPXHVDODIBHD GHXU

```
FODVIQFRGHQUQ ORGXOH
GHBBLQLWBBOL
   VXSH(QFRGHVHOIBBLQLWBB
    & R X F K H V F R Q Y R O X W L Y H V
   VHOFRQY QQ&RQY G  VWULGHSDGGLQJNHUQHOBVL]H
   VHOFRQYEDWFK1RQUO%DWFK1RUPG
   VHOPDI3RROQQ0DI3RRONGUQHOBVLMWULGHSDGGLQJ
   VHOFRQY QQ&RQY G
                       VWULGHSDGGLQJNHUQHOBVL]H
   VHOFRQYEDWFK1RQUP%DWFK1RUP G
   VHOPD[3RROQQ0D[3RRONGUQHOBVLM-WULGHSDGGLQJ
   VHOFRQY QQ&RQY G
                         NHUQHOBVLNHWULGHSDGGLQJ
   & R X F K H V G H Q V H V
   VHOGHQVH QQ/LQHDU
   VHOGHQVH QQ/LQHDU
    & R X F K H V F R Q F D W H Q D W L R Q
   VHOFRQFDW'HQVGQ/LQHDU
   VHOFRQFDW'HQVQHQ/LQHDU
    WRROV
   VHO1 WRUFK GLVWULE1XRWLPROQV VWDQGDUG QRUPDO GLVWULEXWLR
   VHONO ./ GLYHUJHQFH
GHIRUZDWGOI [
    & R Q Y R O X W L R Q
  [BFRQY [ XQVTXHH]HXQVTXHH]H
  [BFRQY ) UHOXHOFRQYEDWFK1/RUFRQY[BFRQY
  [BFRQY VHOPD[3RRCBFRQY
  [BFRQY ) UHOXHOFRQYEDWFK1/RUFRQY[BFRQY
  IBFRQY VHOPDI3RRDBFRQY
  IBFRQY VHOFRQYBFRQY
  IBFRQY IBFRQWLHZ
    'HQVH
    I IODWWHQ SRXU DYRLU VKDSH
  [BGHQVH) UHOXHOGHQVH
  [BGHQVHVHOGHQVFBGHQVH
    & R Q F D W H Q D W L R Q
  [BFRQFDWWRUFFKOW[BFRQY [BGHQVH
  PX VHOFRQFDW'HQBYFFRQFDWPR\HQQH
  YDU WRUFHYSVHOFRQFDW'HQBYFFRQFDW YDULDQFH
    9HFWHXU ODWHQW
     PX YDU VHO1 VDPSOPK VKDSH
  \mathbf{1}WRUF WX PYDU WRUFOKR JYDU
                                          P X
   V\mathrel{\,\sqcup\,}\mathrel{\mathop{\cup}\,} N o
                                                   \frac{1}{2}UHWXUQ
```
GHIBBLQLWABHBOI VXSH'UFRGHUHOIBBLQLWBB &RXFKHV FRQYROXWLYHV VHOFRQY QQ&RQY G NHUQHOBVLNHWULGHSDGGLQJ VHOFRQYEDWFK1RQUP%DWFK1RUP G VHOXSVDPSOLQQQ8SVDPSVOLHH VHO&RQY8SQQ&RQY7UDQVSRVH GNHUQHOBVLNHWULGH VHO&RQY8SQQ&RQY7UDQVSRVH NGHUQHOBVLNHWULGH & R X F K H V G H Q V H V VHOGHQVH QQ/LQHDU VHO**GHQVH QQ/LQHDU** VHOGHQVH QQ/LQHDU FRQFDW «QDWLRQ VHOFRQFDW'HQVQHQ/LQHDU GHIRUZDWGHOI 1 &RXFKHV FRQYROXWLYHV IBFRQY | UHVKDSH XQVTXHHIHXQVTXHHIH JBFRQY) UHOXHOFRQYEDWFK1/RUFRQYJBFRQY **IBFRQY VHOXSVDPSOUBFRQY** JBFRQY VHO&RQY8BBFRQY **IBFRQY VHO&RQY8BBFRQY JBFRQY JBFRQNODWWHQ** &RXFKHV GHQVHV **JBGHQVH**VHOGHQVH JBGHQVH) UHOXHOGHQV HBGHQVH **JBGHQVH) UHOXHOGHQVHBGHQVH JBGHQVHJBGHQV@DWWHQ** & R Q F D W « Q D W L R Q JBGHQVHWRUFFKDWJBFRQY JBGHQVH 'HUQL<sup>a</sup>UHV FRXFKHV GHQVHV **JBILQDO** VHOFRQFDW'HQBGHQVH **JBILQDO JBILQDOHVKDSH** UHWXLBILQDO

/ SHQFRGHXU UHQYRLH GRQF OH YHFWHXU ODWHQHWW BW WDLOO G«FRGHXU SUHQG HQ HQWU«H FH YHFWHXU /H G«FRGHXU HVW

&H TXL FRUUHVSRQG ELHQ ¢ FH TXH OBRQ D HISOLTX« SOXV KD

$$
\mathcal{L}(\mathcal{L}(\mathcal{
$$

OEŠ€ p −1 jš<sub>‰</sub>UMRFHŠ<sub>‰</sub>>U ^š<sub>‰</sub>

WRUF WX PYD UWRUFOKR JYDU PX

I PXYDU/HO1 VDPSOPK VKDSH

/D UHSDUDP « WUI VDWIRQ HVW G « YOI H SDU

(W OD GLY-HHYMOGHYOLH SDU

FODV'HFRGHOLD ORGXOH

1H UHVWH SOXV TXߢ DVVHPEOHU OHV GHX[ SDUWLHV GDQV OR

FODV9/DULDWLRQDO\$XWRIQQOFRGGXHOUH GHIBBLQLWGHBOI VXSH9DULDWLRQDO\$XWRHQFRGGHQLWBB VHOHQFRGHUQFRGHU VHOGHFRGHUHFRGHU

GHIRUZDWGHOI [ J VHOHQFRGHU UHWXWQOGHFRGHU

#### **3RXU OBHQWUD°QHPHQW**

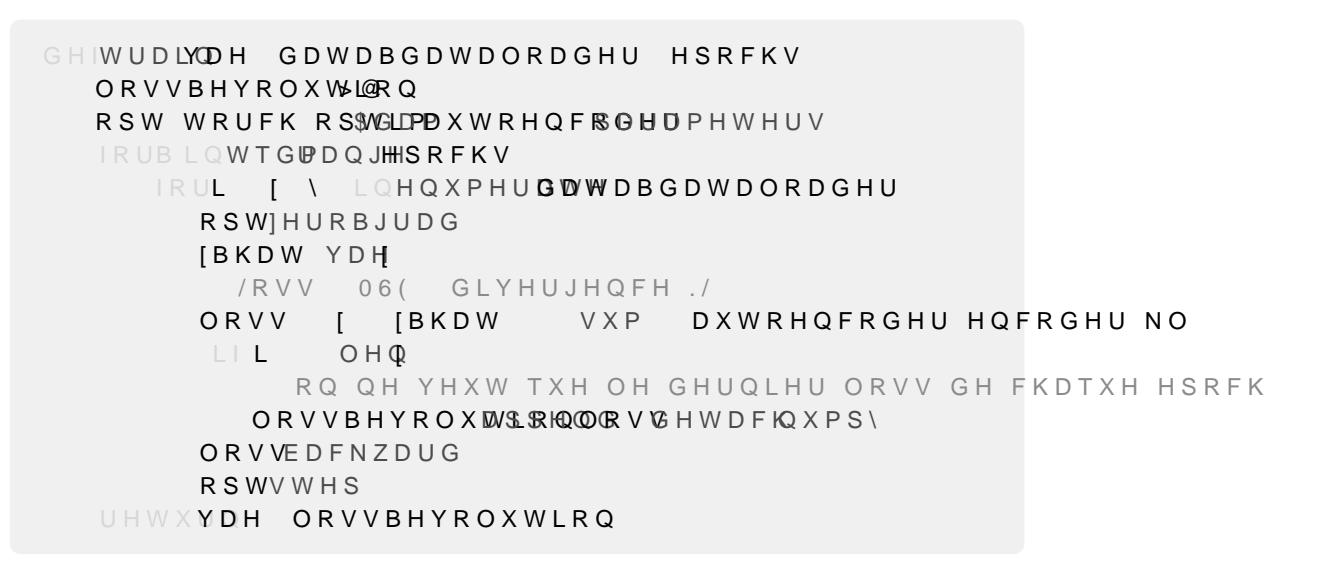

/D IRQFWLRQ GH SHUWH XWLOLV «H LFL FRP4S&UHFODGU QQHR WYBBLRAR «G VRQW FRQWLQXHV HW OH WHUPH GH U«JXODULVDWLRQ FRUUH

, QWHUSU « WDWLRQ GHV YDOHXUV GX YHFWHXU ODWH & KDFXQ GHV SDUDP<sup>a</sup> WU**-HSHGLXP HYMH FWMH-KARLU LOTDAWH IPHGLW**W GH FRGHU OB(&\* SLQVL OHXU UTOH SRXUUDLW -WUH U«Y«O« HQ IDLVDQ DXWUHV 'DQV OH PRG<sup>a</sup>OH SU «VHQW» <HGWOGKR**PBR**VVBUGKHLFOYHDOOHHX YDULHU FKDFXQH GBHOOHV HW WHQWRQV GH G«FRXYULUH OHX OB(&\* UHFRQVWUXLW DYHF YDOHXUV SRVVLEOHV GH OD YDC OH YHFWHXU ODWHQW RULJLQDO HW OHV DXWUHV VRQW FROF YDOHXUV SULVHV SDU OH SDUDP<sup>a</sup>WUH

/HV RQGHV 3 HW 7 VRQW WU<sup>a</sup>V U4H516RNQQWDUWYFRRQMWUXHLWVOGHH FFRDF VDQWH

)LJXUHb 6XSHUSRVLWLRQ (&\*J«Q«U«V

&L GHVVRXV OH J«Q«UDWLRQ GH (&\*

JHQHUDWHGB(@\* IRUL LOUDQJOH ODWHQWBYHFWRUBVKDSH QHZBODWHQWBD& +\*BWUDLQHG HQVFDRFGSHQUHDWHQWBYHFWRUBVKDSH JHQHUDWHGDBG&MQYOHBWUDLGQHFGGQHUZBODWHQWB(&\*

\*«Q«UDWLRQ GH QRXYHDXI (&\* /D J «Q «UDWLRQ VH IDLW HQ XWLOLVDQW XQLTXHPHQW OH G « GB «FKDQWLOORQQHU XQ YHFWHXU ODWHQW GH WDLOOH H W QRXYHO (&\*)D GLVWULEXWLRQ QRUPDOH FHIGGWHUGINHLQNFGRXGLHWKHU H OBRQ «FKDQWLOORQDPHSDYHHF OD P«WKRGH

/D YDOHXU G BLQ GL FHPE CGHX FY FHG MWH XGR XU OD KD X WH XU G X SLF 5

/D YDOHXU GBLQGSLVFHHPEGGHX YWHEWHLVAHLVSRQVDEOH GH OD KDXWHX

(QYQ OD YDOHX & VGHIPLECCOHL FF FR GHGHS R X U OD KD X WH X U G X SLF 6

## 5 « I « U H Q F H V

> @OHFWURFDUGLRJUDP \*HQHUDWLRQ DQG )HDWXUH @ [WXJ]DFWLF QHWVRY 9 \$ 0RVNDOHQNR 1 <X = RORW\NK

> <u>@<8 6SULQJ FRXUVH</u>V<IU**RRX@DQ\$Q /&HD&QXjQDQL**